## 分委会结果录入及上报推荐授予学位名单**-**操作说明

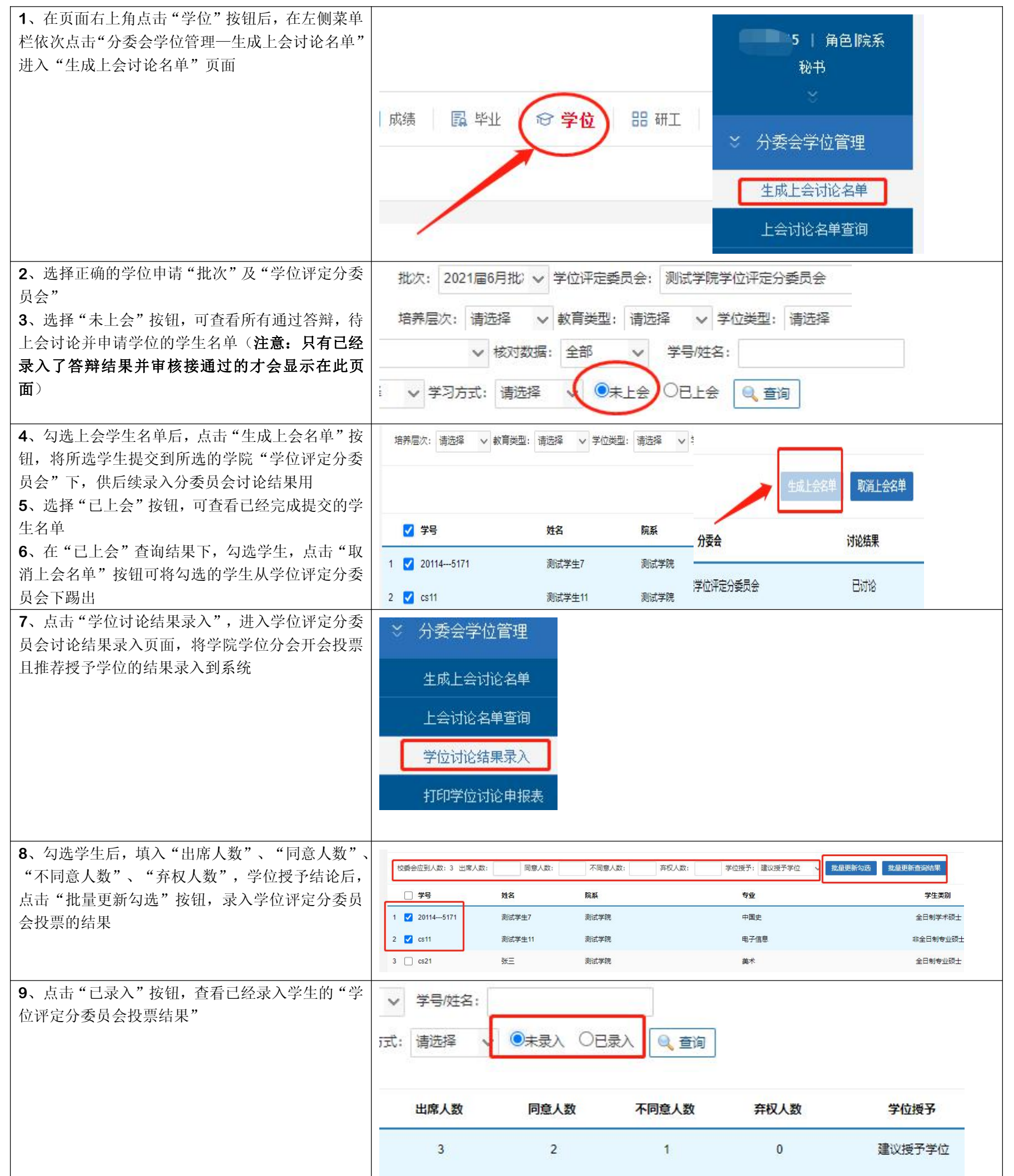

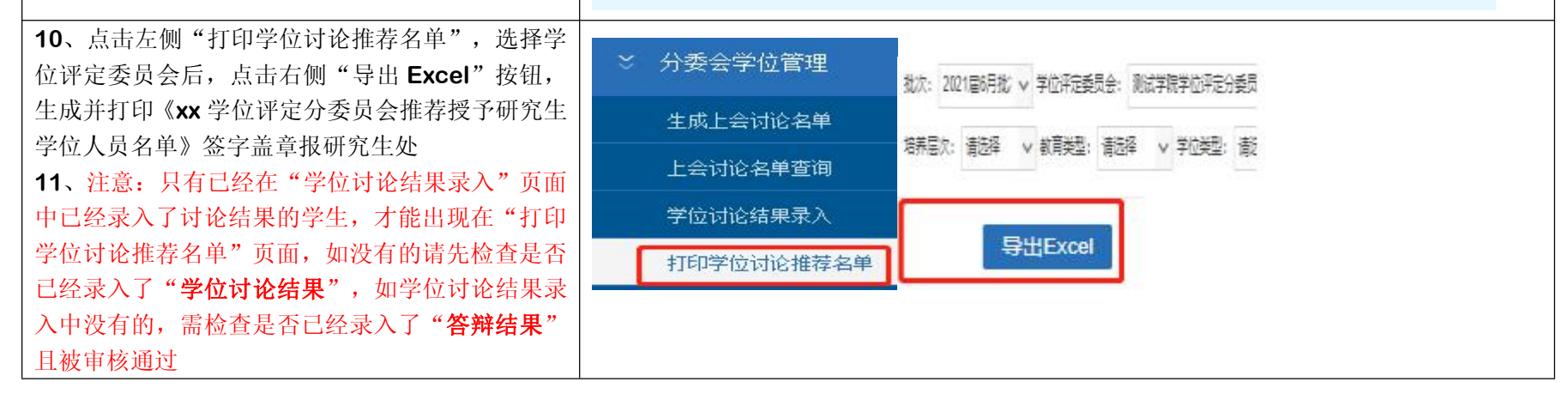